#### **CredSSP**

#### Aurélien Bordes

#### aurelien26@free.fr

#### SSTIC'09 – 4 juin 2009 – Rump sessionsv1.0

SSTIC'09 – 4 juin 2009 – Rump sessions

### **CredSSP**

- CredSSP est un SSP (Security Service Provider) apparu avec Vista et 2008 (activé par défaut)
- $\bullet$  CredSSP est également disponible sur XP depuis le SP3 (mais n'est pas activé par défaut)
- $\bullet$  CredSSP est principalement utilisé par le service de connexion au bureau à distance (Terminal Services) afin de renforcer l'authentification client/serveur

## **CredSSP**

- $\bullet$  Implémente le mécanisme d'authentification NLA (Network Layer Authentication), dont le principe repose sur :
	- $\mathcal{L}_{\mathcal{A}}$  , and the set of the set of the set of the set of the set of the set of the set of the set of the set of the set of the set of the set of the set of the set of the set of the set of the set of the set of th La mise en place d'une session TLS
	- –L'authentification du client via SPNEGO
	- $\mathcal{L}_{\mathcal{A}}$  , and the set of the set of the set of the set of the set of the set of the set of the set of the set of the set of the set of the set of the set of the set of the set of the set of the set of the set of th La validation de la clef présentée par le serveur dans son certificat
- Permet la transmission des *credentials* utilisateur (mot de passe ou du code PIN) du client vers le serveur (protégés par TLS + SPNEGO)

### **Type de credentials**

- $\bullet$  Trois types de credentials peuvent être délégués :
	- *Default credentials* (ceux par défaut)
	- $\mathcal{L}_{\mathcal{A}}$  , and the set of the set of the set of the set of the set of the set of the set of the set of the set of the set of the set of the set of the set of the set of the set of the set of the set of the set of th – *Saved credentials (sauvés)*
	- $\mathcal{L}_{\mathcal{A}}$  , and the set of the set of the set of the set of the set of the set of the set of the set of the set of the set of the set of the set of the set of the set of the set of the set of the set of the set of th – *Fresh credentials* (nouveaux)

# **NLA / Délégation**

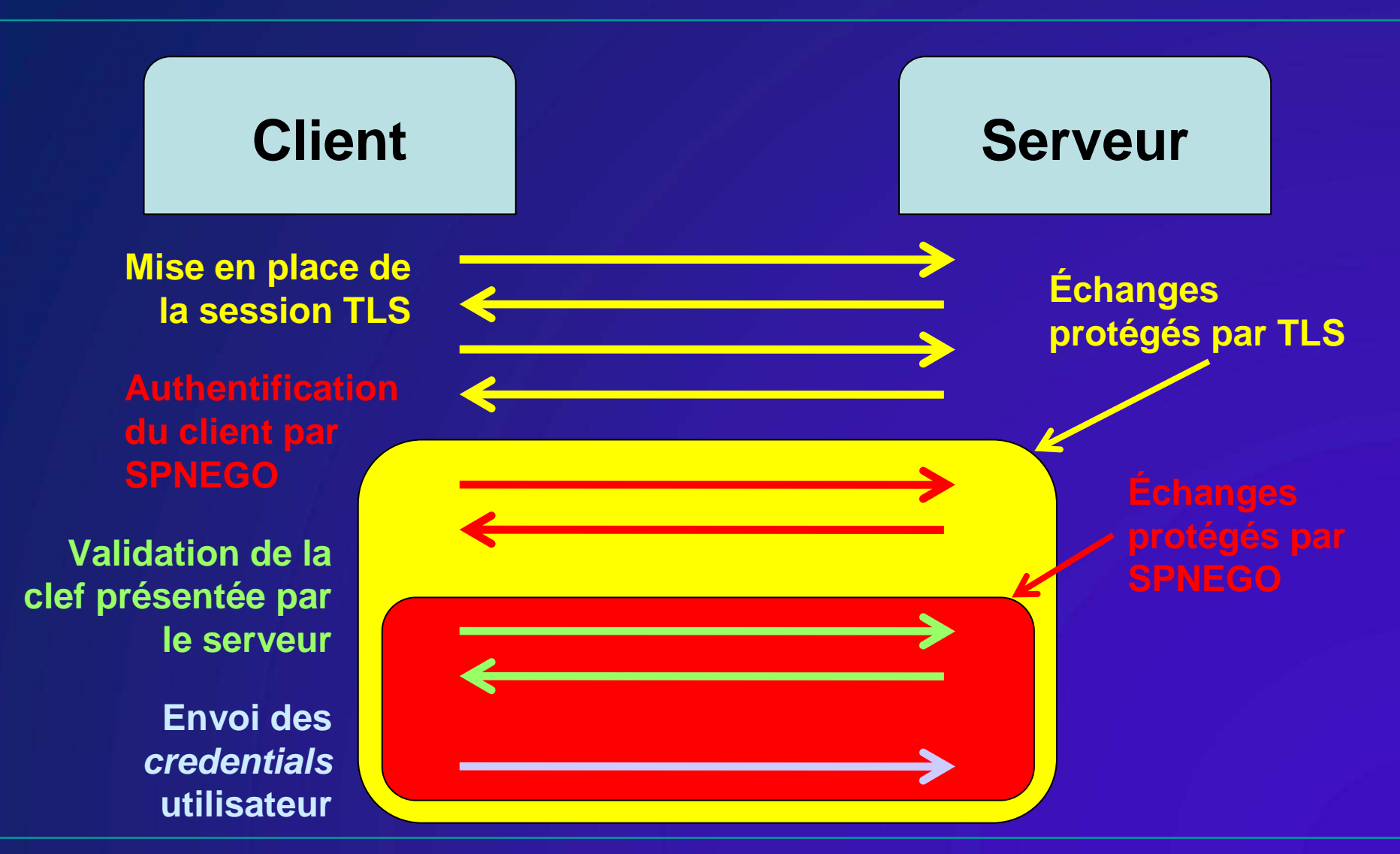

SSTIC'09 – 4 juin 2009 – Rump sessions

## **Autorisation de la délégation**

- $\bullet$  La délégation doit préalablement être autorisée autravers d'une stratégie de groupe définissant les noms des serveurs accrédités
- $\bullet$ Stratégie [ Ordinateur ] : Modèles d'administration**Système** Délégation d'informations d'identification

# **Principe**

- Faire exécuter à un utilisateur un programme qui réalise une authentification via CredSSP du client vers lui-même :
	- $\mathcal{L}_{\mathcal{A}}$  , and the set of the set of the set of the set of the set of the set of the set of the set of the set of the set of the set of the set of the set of the set of the set of the set of the set of the set of th La partie cliente est une authentification CredSSPà destination d'un serveur autorisé pour la délégation
	- $\mathcal{L}_{\mathcal{A}}$  , and the set of the set of the set of the set of the set of the set of the set of the set of the set of the set of the set of the set of the set of the set of the set of the set of the set of the set of th La partie cliente est simulée :
		- mise en place de la session TLS
		- authentification SPNEGO du client
		- récupération des *credentials*

### **Fonctionnement**

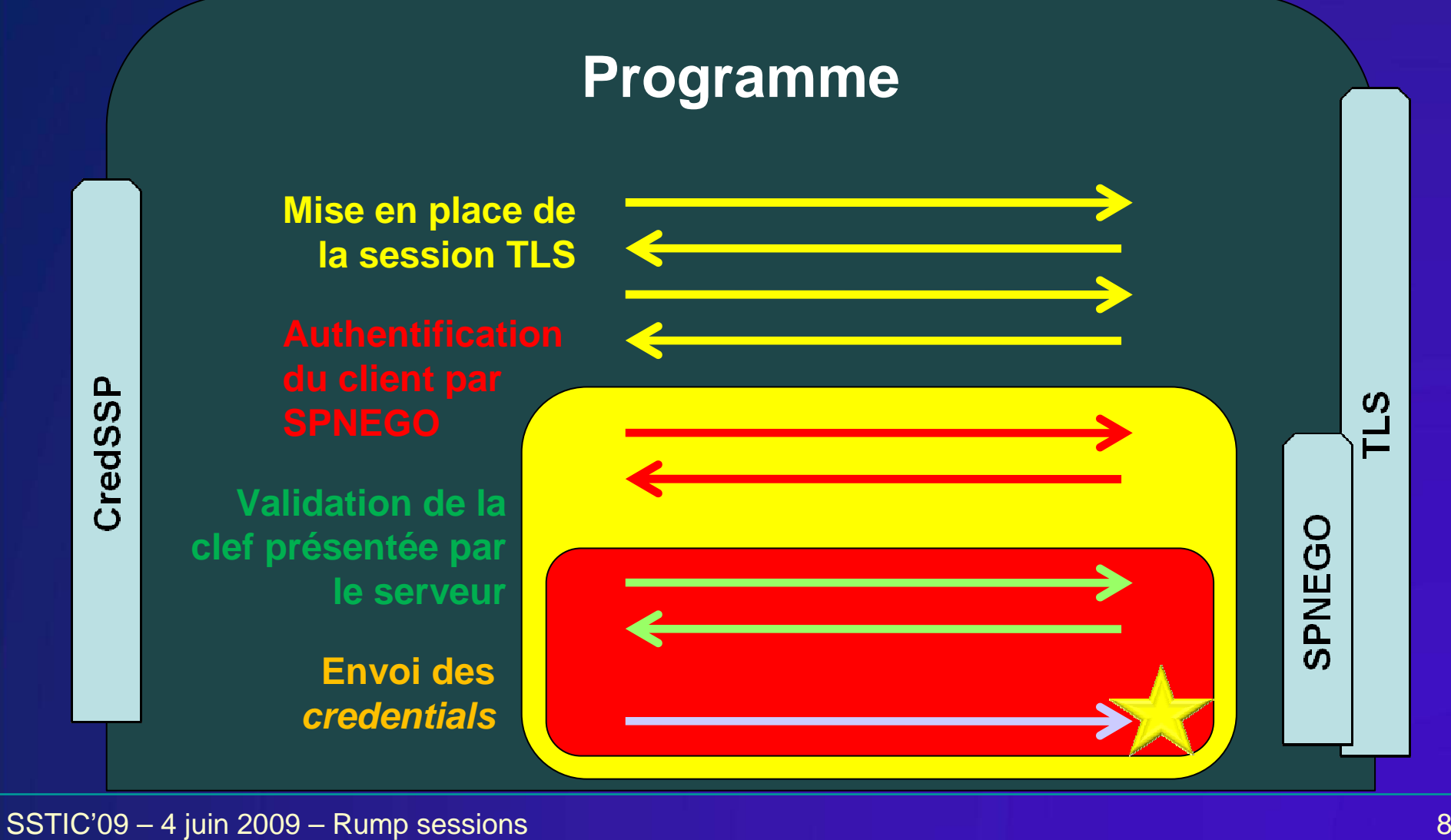

## **Recommandation**

- $\bullet$  la délégation des credentials (default ou saved) doit être utilisée avec la plus grande parcimonie
- • L'autorisation d'un seul serveur fait courir au client le risque de compromission de son mot de passe